## **NOWOŒCI**

## **Baza Dokumentacji Technicznej (**BDT**)**

Nowy produkt firmy CADExpert – program BDT to prosta aplikacja jednostanowiskowa lub sieciowa zarządzająca dokumentacją w formie elektronicznej. Jej wielodostępność, systematyzacja, szybki czas wyszukiwania połączone są z ochroną i bezpieczeñstwem dokumentów.

Baza Dokumentacji Technicznej stwo-rzona w oparciu o RxIndex (program firmy Rasterex) to aplikacja przeznaczona dla małych i średnich firm oraz użytkowników indywidualnych. Umożliwia lokalizacjê dokumentów w archiwum, ich oglądanie, drukowanie czy nanoszenie komentarzy oraz zapisywanie plików na dysku twardym. Dokumentami bazy mogą być każdego rodzaju pliki importowane do niej ze wszystkich programów użytkowych. Jednocześnie istnieje możliwość tworzenia dokumentów zgodnych z AutoCAD, Word, Excel czy plików tekstowych wprost z BDT. W bazie znaleźć się mogą również zeskanowane wszelkiego rodzaju dokumenty, formularze, faktury, załączniki, plany architektoniczne, rocz-

## **sji plików ECW ource Mapping**

waniu wszystkich wartościowych informacji i wysokiej jakości obrazu. Nie ma tu również znaczenia, czy operacje wykonujemy na skanach papierowych projektów, fotografiach lotniczych, mapach czy zdjęciach satelitarnych. System ECW pozwala równie¿ na znaczne skrócenie czasu otwierania plików. Autodesk CAD Overlay 2000i jest rozwiązaniem Autodesku dla zakładów przemysłowych. Produkt pozwala na zarządzanie, konwersjê i edycjê ró¿nych typów obrazów rastrowych. Przeznaczony jest dla zawodowców pracujących w różnorakich gałęziach przemysłu, gdzie zastosowanie mają obrazy rastrowe. ECW jest również dostępny dla rodziny oprogramowania AutoCAD R14.

*Źródło: AGRAF Sp. z o.o.*

niki statystyczne, księgi wieczyste oraz inne publikacje. Dokumenty oraz projekty (tematyczne grupy dokumentów) znajdujące się w bazie danych BDT posiadają indywidualne atrybuty, co pozwala na łatwe ich wyszukiwanie za pomocą pól kluczowych. W węzłach będących elementami struktury drzewa dokumentów grupowane są projekty. Dokument można wyszukać również, przeglądając strukturê drzewa (podobnie jak w eksploratorze Windows). Podział dokumentów na:

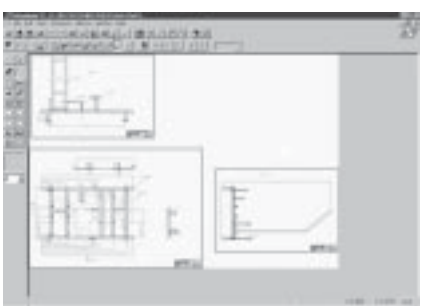

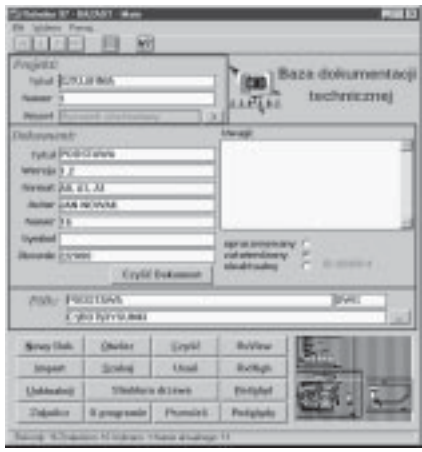

"opracowywany", "zatwierdzony" i "nieaktywny" pozwalają dotrzeć do najbardziej aktualnej wersji tego samego dokumentu. Dodatkowym udogodnieniem dla branży CAD/GIS są wbudowane opcje wykorzystujące przeglądarki RxQuick--View 97, RxQuickView, RxHighlight firmy Rasterex. Dziêki temu z poziomu bazy dostępny jest podgląd czy edycja wybranych plików. Jednocześnie każdy dokument można otworzyć programem skojarzonym przez system z danym typem (rozszerzeniem) pliku.

*Źródło: AGRAF Sp. z o.o.*

## **Kompaktowy odbiornik** AgGPS 114 **firmy Trimble**

Firma Trimble wprowadza do sprzeda- ¿y nowy kompaktowy odbiornik AgGPS 114. Urządzenie w postaci jednej zintegrowanej wodoszczelnej anteny GPS/ L-band posiada w sobie równie¿: zaawansowany technologicznie 12-kanałowy odbiornik DGPS oraz satelitarny (L-band) odbiornik sygnałów korekcyjnych Racal i Omnistar oraz WAAS.

Izadzenie osiąga w standardowym<br>
trybie RT-DGPS (pomiar w czasie rzeczywistym) dokładności submetrowe już w kilka sekund po włączeniu zasilania. W opcji standardowej pomiar pozycji wykonywany jest co 1 sekundê z bardzo małym opóźnieniem. Po rozszerzeniu odbiornika o opcjê pomiarów szybkich urządzenie zwiększa częstotliwość pomiarów do 10 Hz (10 pomiarów pozycji w ciągu 1 sekundy), a wyniki pomiarów udostępniane są z opóźnieniem mniejszym niż 100 ms. Dzięki kompaktowej budowie, odbiornik ten jest bardzo łatwy w podłączaniu i dalszej integracji. Inne cechy standardowe: równoległe, jednoczesne śledzenie sygnałów 12 satelitów (12 oddzielnych kanałów L1); ■ położenie określane jest na podstawie filtrowanego pomiaru fazy sygnału L1; ■ wyjście sygnału synchronizacji czasowej 1PPS; ■ wyjście sygnałów NMEA-0183; ■ dwa wbudowane porty RS-232C i jeden port CAN (J1939); ■ zasilanie: od 9 V do 32 V, 3 W; ■ temperatura pracy: od –30°C do +60°C. Rozszerzenia i opcje dodatkowe: ■ opcja szybkich pomiarów – tryb 10 Hz; ■ opcja stacji bazowej; ■ opcja Everest – eliminowania sygnałów wielodrożnych multipath; ■ zewnętrzny wyświetlacz i rejestrator danych; ■ wyświetlacz i kontroler nawigacyjny.

*Źródło: Impexgeo*

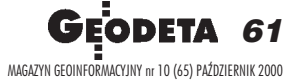